#### **EJE TEMÁTICO II:** SISTEMAS MATERIALES

**TEMA I:** SISTEMAS MATERIALES SISTEMAS MATERIALES. CLASIFICACIÓN DE LOS SISTEMAS MATERIALES. SISTEMA MATERIAL HOMOGÉNEO. SOLUCIONES: SOLUTO Y SOLVENTE. TIPOS DE SOLUCIONES: SATURADA, CONCENTRADA, DILUÍDA. SISTEMA MATERIAL HETEROGÉNEO. FASES DE UN SISTEMA HETEROGÉNEO: DISPERSA Y DISPERSANTE. DISPERSIONES: FINAS Y GROSERAS.

#### **SISTEMAS MATERIALES**

Revisemos brevemente todos los contenidos dados hasta aquí mirando con atención este corto video:

#### <https://youtu.be/NnPlXb4ynEM>

Y ampliemos un poco este tema mirando:

<https://youtu.be/bK7DcQ-nV74>

## **DEFINICIÓN**

Es evidente que resulta imposible estudiar todo lo que nos rodea al mismo tiempo. Por eso, necesitamos aislar de modo real o imaginario un cuerpo o un conjunto de cuerpos para poder estudiarlos. Así podemos analizar el agua de un río, una muestra de suelo, un cubito de hielo, un pedazo de madera, etc. Todas estas porciones mencionadas, cuando son sometidas a un estudio, reciben el nombre de sistemas materiales.

Entonces podemos definir sistema material como: *"toda porción del universo que se aísla de forma real o imaginaria para su estudio"*.

#### **SISTEMA TERMODINÁMICO**

Un sistema termodinámico es aquel que incluye además de la materia, a la energía que posee esta.

En base a esto se clasifican los sistemas termodinámicos en:

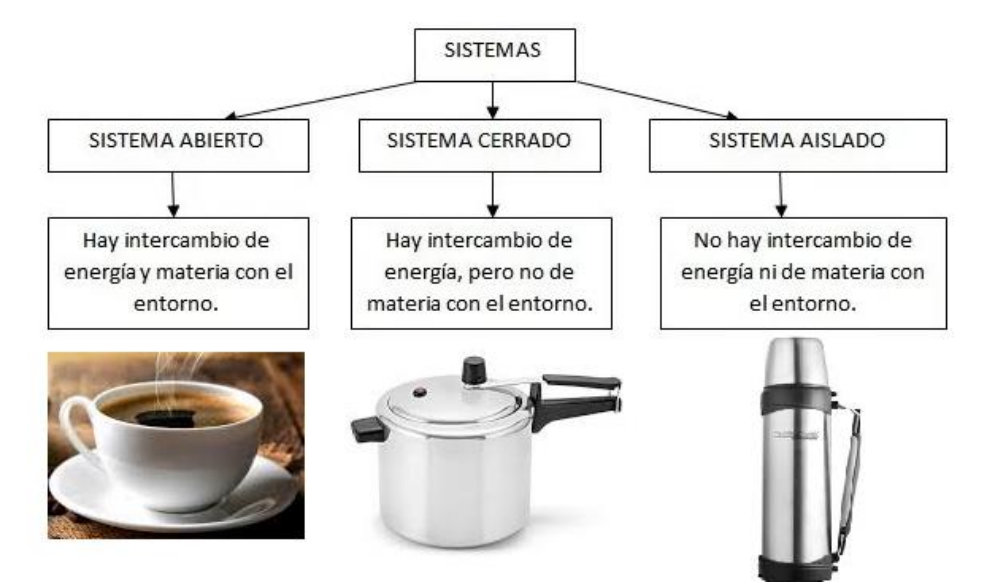

## **CLASIFICACIÓN DE LOS SISTEMAS MATERIALES**

Los sistemas materiales se clasifican en:

- **Homogéneos**: Presentan la misma composición química e iguales propiedades en todos sus puntos. Presentan una sola fase que puede estar en estado sólido, líquido o gaseoso.
- **Heterogéneos**: No son uniformes, presentan una estructura y una composición diferente en distintos puntos. Esto provoca que tengan 2 o más fases.
- **Inhomogéneo**: No se puede diferenciar sus fases a simple vista.

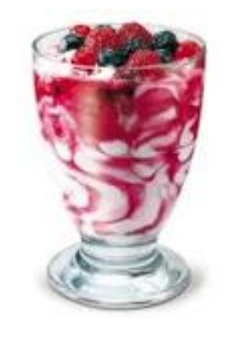

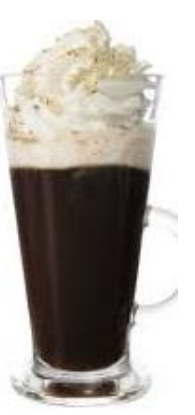

# **FASES Y COMPONENTES**

**FASES** Son cada una de las porciones homogéneas que forman un sistema. Son las diferentes "capas" que se pueden percibir en un sistema. Una fase puede estar constituida por uno o varios componentes.

**COMPONENTES** Son las diferentes sustancias que forman una fase o un sistema material. Responden a la pregunta "¿de qué está hecho el sistema?"

## **EJEMPLOS**

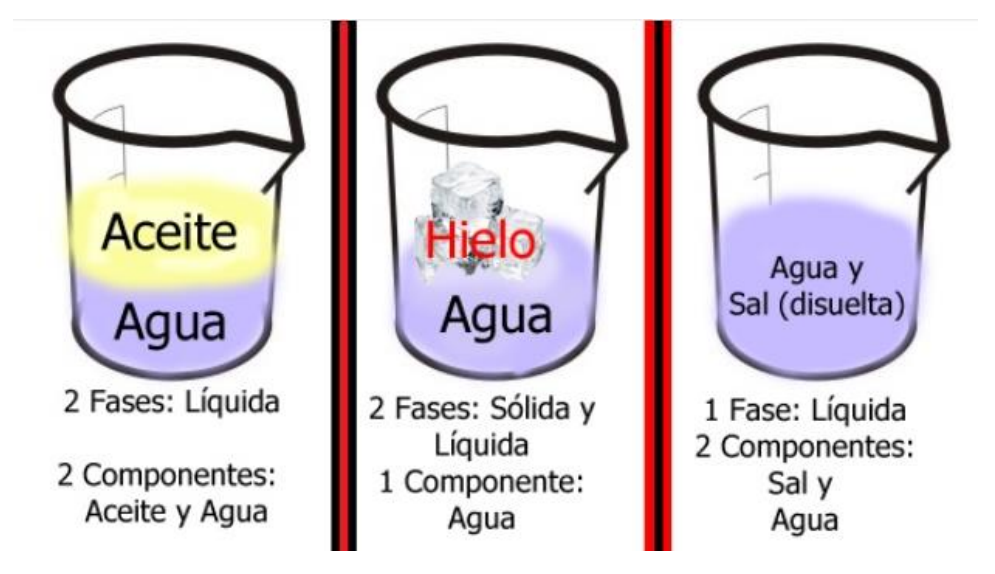

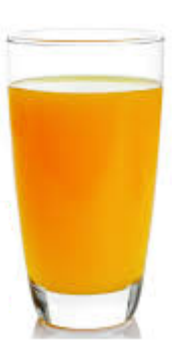

## $\triangle$  ACTIVIDAD 24:

- 1) Clasifica los siguientes sistemas materiales en abiertos, cerrados o aislados. Justifica
	- a) Fogata
	- b) Linterna encendida
	- c) Cacerola abierta con agua hirviendo
	- d) El cuerpo humano
	- e) Un termo con agua a 50 °C
	- f) Un termómetro
- 2) Observa las siguientes imágenes y:
	- a) Clasifica los sistemas materiales en homogéneos y heterogéneos.
	- b) Indica cuántas fases contienen y qué posibles componentes podría constituir a cada sistema.
	- c) Identifica los estados de agregación de cada fase.
	- d) Para uno de estos sistemas indica sus interfaces.
	- e) Determina que sistema es: abierto, cerrado o aislado.

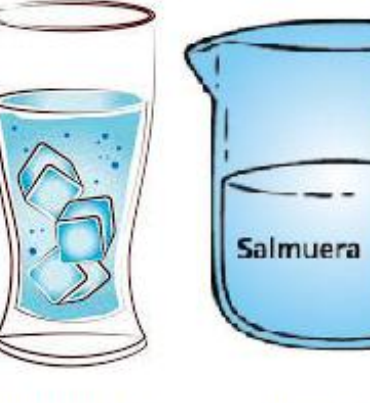

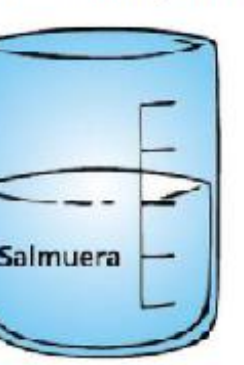

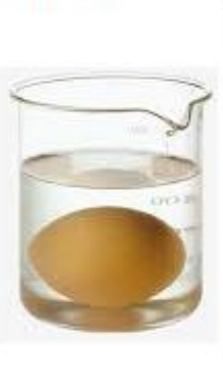

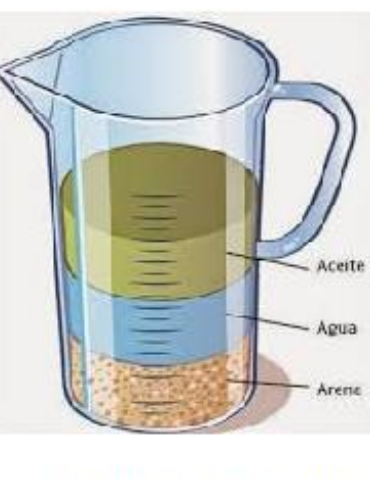

- 1) Agua-Hielo 2) Agua-Sal
- 3) Agua-Limón
- 4) Agua-Aceite-Arena